# **Watching the Watchers**

# Generating absent alerts for Prometheus metrics

Nick Spain nicholas.spain@stileeducation.com

#### A world-class science education for every student

Stile helps teachers bring their science classes to life with beautiful lessons based on real-world science and global issues.

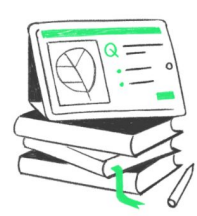

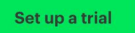

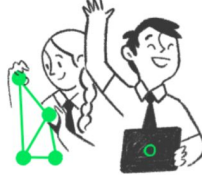

We're hiring! https://stileeducation.com/who-we-are/engineering-at-stile/

#### **Absent alerts?**

- Alerts need that exist value
- You care if the metrics go away

#### **The manual approach**

#### $• • •$

sum(avg\_over\_time(aws\_elasticache\_network\_bytes\_in\_sum[5m])) / 1e+09 > 2.0 or absent\_over\_time(aws\_elasticache\_network\_bytes\_in\_sum[5m])

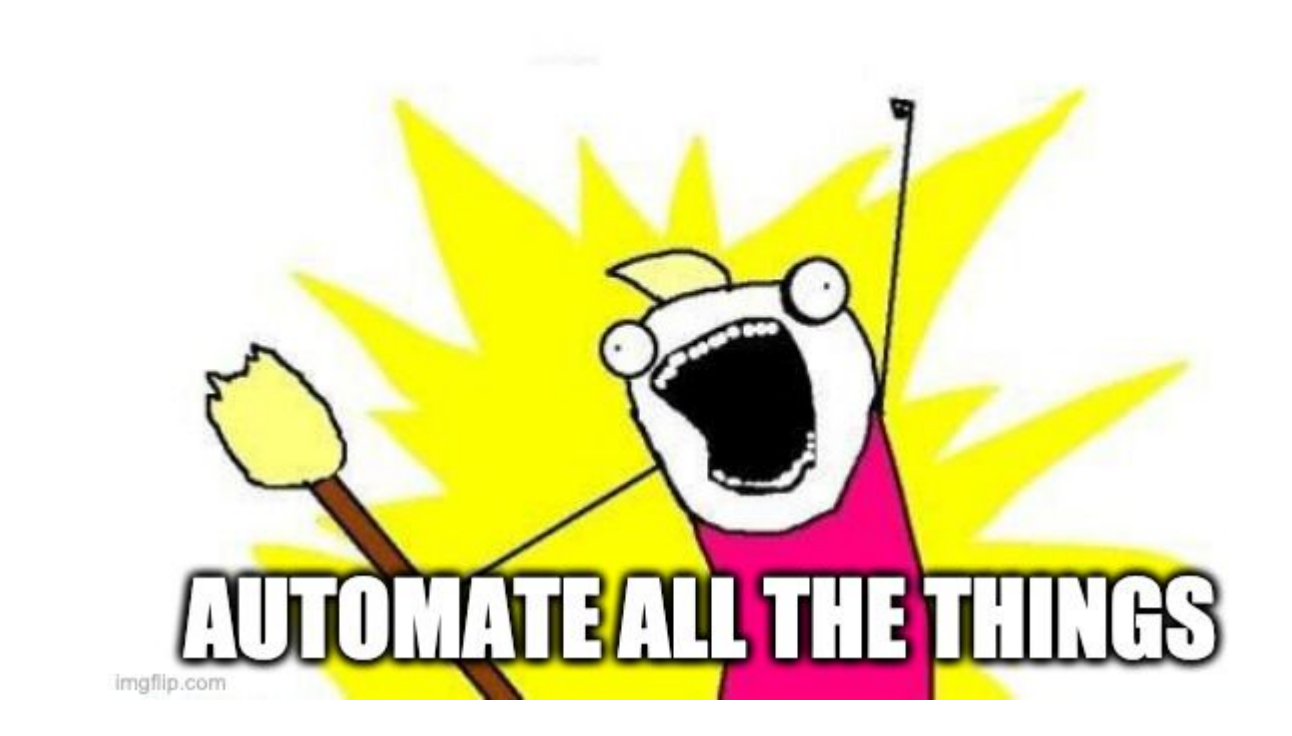

#### **The anatomy of a Prometheus expression**

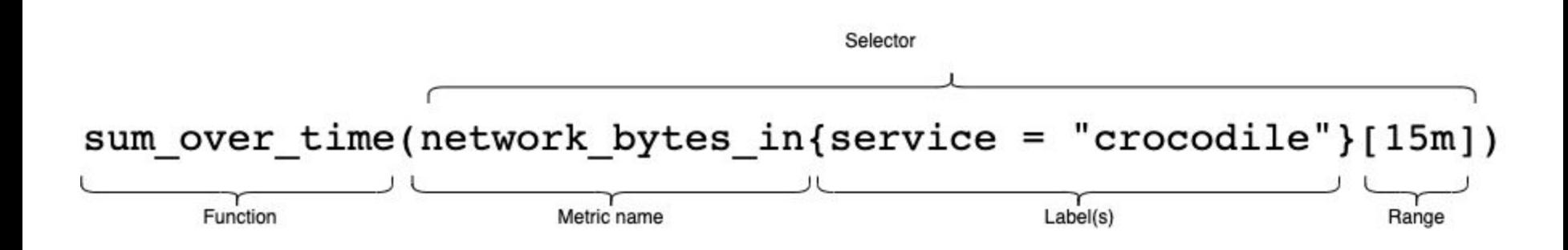

#### **Prometheus alert rules**

```
alert: api_errors_critical_alert
expr: stack:api_errors_percentage > 10
for:30sannotations:
    summary: Percentage of errors is critical
    description:
       The API error percentage on across all routes is
        critical. Something has clearly gone wrong, and it is up to you
       to fix it!
```
### **What do we need to do?**

- 1. Find the metrics and recording rules used by alerts and other recording rules
- 2. Generate the absent alert rule for each selector we retrieved
- 3. Generate a file with alerts
- 4. Regenerate the absent alerts whenever Prometheus rules files are changed

#### $\bullet\bullet\bullet$

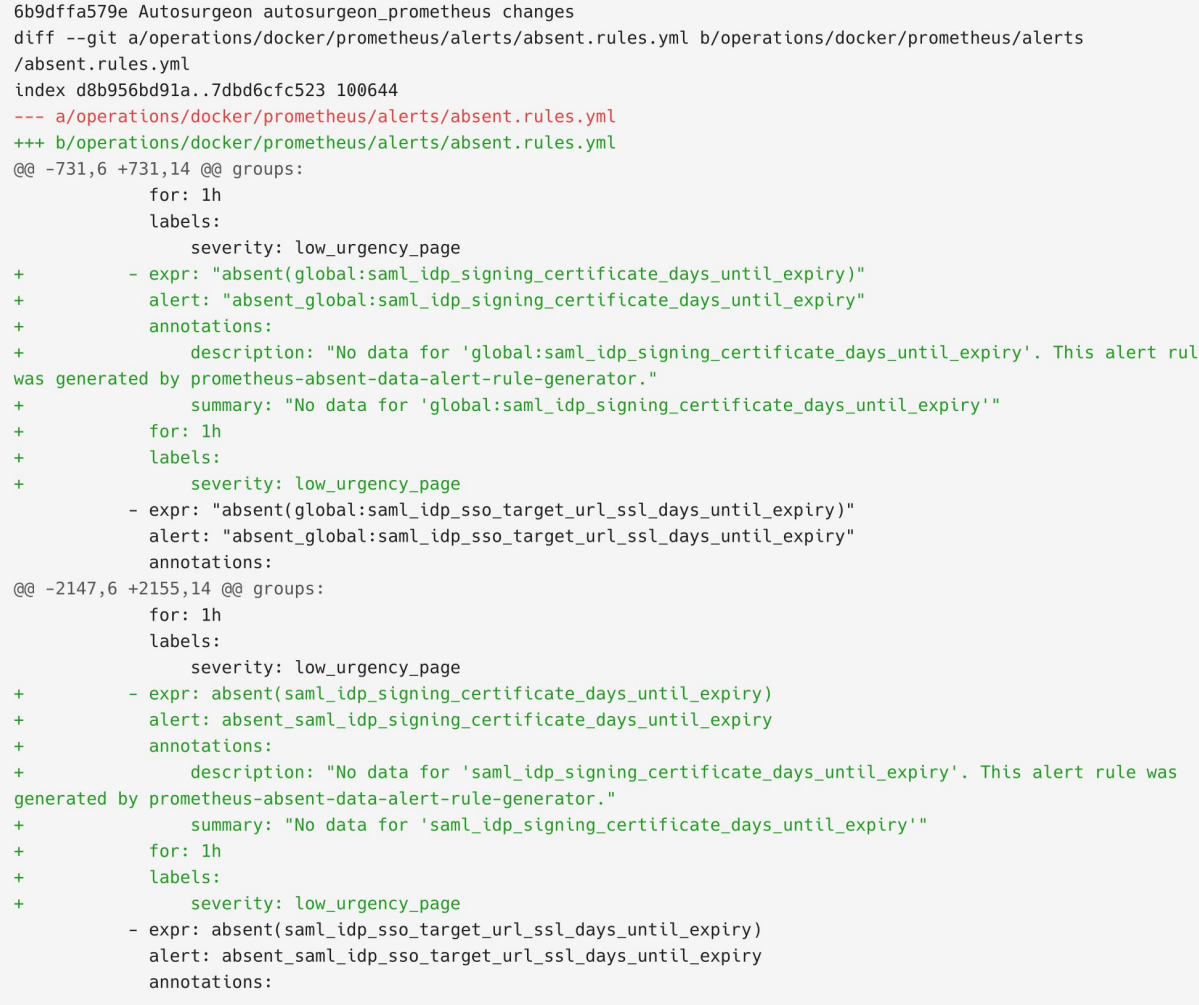

# **How's it gone?**

- We've improved the way in which some of our alerts are written
- Metrics that were previously absent in normal conditions are initialised at startup
- We can triangulate if a service is down or there is another problem
- We found metrics that weren't actually being exported
- It's been pretty awesome!

### **What else can we do?**

- Unit testing with promtool
- Improve the for-clause derivation
- Open source!

## **Thanks!**

If you want to talk about this more, hit me up in the SRECon21 Slack channel, or email me at nicholas.spain@stileeducation.com